## **5 O Seguidor de Polarização**

O controle da polarização é de grande interesse em sistemas ópticos porque permite que as flutuações aleatórias da polarização de saída sejam eliminadas, tornando a polarização de saída estável [31]. O que possibilita o uso de componentes ópticos dependentes da polarização, como receptores coerentes, moduladores de altas taxas e chaves ópticas, além de permitir sua aplicação em sistemas de compensação de PMD.

Um seguidor de polarização é composto basicamente por um controlador de polarização, um elemento de discriminação da polarização, como, por exemplo, um polarizador linear, e um algoritmo de controle. O conjunto destes elementos é capaz de transformar qualquer polarização de entrada em uma polarização de saída que esteja completamente alinhada ou desalinhada com o discriminador de polarização. Este dispositivo tem a capacidade manter a polarização de saída inalterada mesmo que a polarização de entrada varie.

Várias propostas de seguidores de polarização já foram desenvolvidas [31- 36], onde as principais variações entre elas se dão basicamente no sistema de controle e no tipo de atuador empregado, já que os algoritmos [31-36] que permitem alinhar o sistema e seguir as mudanças na polarização de entrada são semelhantes.

Neste capítulo será apresentado o modelamento matemático de um seguidor de polarização e as simulações matemáticas realizadas no Matlab com um algoritmo de controle simplificado, desenvolvido para um sistema seguidor da polarização. Os resultados obtidos na simulação são comparados com os resultados práticos obtidos com o seguidor de polarização desenvolvido.

## **5.1. Modelamento Matemático de um Seguidor de Polarização**

Para tornar possível que um sistema óptico que possua elementos dependentes da polarização possa manter seu funcionamento sem interrupções é necessário que se faça um controle da polarização de entrada, ou saída, e que a capacidade de ajuste da polarização seja indefinida, sem necessidade de reinicializações. Para isso fez-se uma simulação matemática no Matlab, utilizando o modelamento matemático descrito a seguir, buscando desenvolver um algoritmo simplificado de controle que permitisse uma operação contínua do seguidor de polarização.

O modelamento matemático empregado faz uso dos elementos definidos no capítulo 2.

Os elementos que compõem um alinhador/seguidor de polarização são mostrados na figura 46. Para o modelamento é necessário que se defina uma polarização de entrada  $S_{in}$ , uma matriz M que represente o controlador de polarização, uma matriz *P* para polarizador com o qual a polarização de entrada será alinhada, e um vetor S<sub>out</sub> de polarização de saída onde serão avaliadas as variações na intensidade da luz.

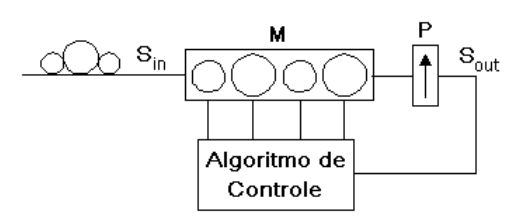

Figura 46 – Elementos empregados na simulação matemática de um seguidor de polarização.

O vetor de polarização de entrada *Sin* pode ser definido como:

$$
S_{in} = \begin{bmatrix} \cos \chi_{in} \\ \text{sen } \chi_{in} \cdot e^{j\phi_{in}} \end{bmatrix}
$$
 (5.1)

onde χ*in* e φ*in* definem o estado de polarização de entrada (ver figura 1) e a matriz *M* do controlador de polarização é composta por dois tipos de lâminas de onda, descritos a seguir, de acordo com a expressão (2.15).

Considerando que a luz polarizada que passa através de uma lâmina de onda tem seu estado de polarização (SOP – *State of Polarization*) geralmente alterado, somente 2 SOPs, os auto-estados, se mantêm inalterados. Uma lâmina de

onda com auto-estado linear, horizontal e vertical, é representada pela matriz de Jones:

$$
M_0(\phi,0) = \begin{bmatrix} e^{j\frac{\phi}{2}} & 0\\ 0 & e^{-j\frac{\phi}{2}} \end{bmatrix}
$$
 (5.2)

com auto-estados  $\begin{bmatrix} 1 \\ 0 \end{bmatrix}$  $\rfloor$ ⅂  $\mathsf{L}$ L Γ  $\boldsymbol{0}$ 1  $e \begin{bmatrix} 0 \\ 1 \end{bmatrix}$ 」 1  $\mathbf{r}$ L  $\lceil$ 1  $\begin{array}{c} 0 \\ . \end{array}$ 

onde  $\phi$  é a diferença de fase ou retardo entre os auto-estados. Na esfera de Poincaré esta lâmina de onda, transforma o SOP incidente em uma volta no sentido anti-horário de ângulo  $\phi$ <sup>*I*</sup> em torno do eixo formado por  $S_3$ , no plano do equador da esfera.

Uma lâmina de onda na qual os auto-estados estão inclinados de ±45<sup>°</sup> com respeito a horizontal é dada por:

$$
M_{45}(\phi, 45) = \begin{bmatrix} \cos \phi / 2 & j \cdot \sin \phi / 2 \\ j \cdot \sin \phi / 2 & \cos \phi / 2 \end{bmatrix}
$$
 (5.3)

com auto-estados  $\frac{1}{\sqrt{2}}\begin{bmatrix} 1 \\ 1 \end{bmatrix}$  $\overline{\phantom{a}}$ ⅂  $\mathbf{r}$ L Γ 1 1 2  $\frac{1}{\sqrt{2}}\begin{vmatrix}1\\1\end{vmatrix}$ , e  $\frac{1}{\sqrt{2}}\begin{vmatrix}1\\1\end{vmatrix}$  $\rfloor$  $\begin{bmatrix} 1 \\ 1 \end{bmatrix}$ L Γ −1 1 2  $\frac{1}{\sqrt{2}}\begin{bmatrix} 1 \\ 1 \end{bmatrix}$ .

Esta lâmina de onda roda qualquer SOP em torno do eixo formado por  $S_2$  e ou  $S<sub>1</sub>$  dependendo da posição da lâmina com auto-estado linear que roda em torno de  $S_3$ .

Um tipo de defasador/lâmina de onda pode ser realizado por outro tipo, um exemplo seria a obtenção de uma defasagem circular que pode ser realizada pela combinação de duas lâminas de onda de 0° e 45° concatenadas.

No caso a ser simulado, o controlador utilizado terá 4 lâminas de onda. A disposição dessas lâminas será com ângulos de 0°, 45°, 0° e 45° de onde teremos uma matriz *M* resultante da multiplicação das matrizes *M*<sup>1</sup> , *M*<sup>2</sup> , *M*3 e *M*4 de cada lâmina desse controlador, logo:

$$
M_1(\phi_1, 0) = M_3(\phi_3, 0) = \begin{bmatrix} e^{j\phi_{1,3}/2} & 0\\ 0 & e^{-j\phi_{1,3}/2} \end{bmatrix}
$$
 (5.4)

$$
M_2(\phi_2, 45) = M_4(\phi_4, 45) = \begin{bmatrix} \cos \phi_{2,4}/2 & j \cdot \sin \phi_{2,4}/2 \\ j \cdot \sin \phi_{2,4}/2 & \cos \phi_{2,4}/2 \end{bmatrix}
$$
(5.5)

A matriz  $M = M_4 \cdot M_3 \cdot M_2 \cdot M_1$  resultante, que representa o controlador de polarização de quatro lâminas é muito grande, sendo aqui apresentada em função de cada um de seus elementos:

$$
M_{1,1} = e^{j(\phi_1 + \phi_3)/2} \cos(\phi_2/2) \cos(\phi_4/2) - e^{j(\phi_1 - \phi_3)/2} \sin(\phi_2/2) \sin(\phi_4/2)
$$
  
\n
$$
M_{1,2} = j \cdot e^{-j(\phi_1 - \phi_3)/2} \sin(\phi_2/2) \cos(\phi_4/2) + j \cdot e^{-j(\phi_1 + \phi_3)/2} \cos(\phi_2/2) \sin(\phi_4/2)
$$
\n
$$
M_{2,1} = j \cdot e^{j(\phi_1 + \phi_3)/2} \cos(\phi_2/2) \sin(\phi_4/2) + j \cdot e^{j(\phi_1 - \phi_3)/2} \sin(\phi_2/2) \cos(\phi_4/2)
$$
\n
$$
M_{2,2} = -e^{-j(\phi_1 - \phi_3)/2} \sin(\phi_2/2) \sin(\phi_4/2) + e^{-j(\phi_1 + \phi_3)/2} \cos(\phi_2/2) \cos(\phi_4/2)
$$
\n(5.6)

A matriz *P* do polarizador é igual à descrita na expressão (2.13), logo o vetor  $S_{out}$  será dado por:

$$
S_{out} = P \cdot M \cdot S_{in} \tag{5.7}
$$

## **5.2. Simulação Matemática de um Seguidor de Polarização**

Considerando os procedimentos necessários para que um seguidor de polarização possa seguir indefinidamente as variações na polarização de entrada, o modelamento matemático buscando desenvolver um algoritmo mais simples que os existentes, onde não seja necessário se preocupar quando uma lâmina atinge seu limite de rotação, é importante. Os procedimentos de re-inicialização da lâmina central de um controlador de polarização de 3 lâminas, por exemplo, são bastante complexos [32-35], necessitando sempre de transformações onde a primeira lâmina deve transformar o estado de polarização entrada no auto-estado da lâmina seguinte para que esta possa ser re-inicializada e a terceira lâmina deve

se mover em oposição a primeira para compensar o movimento desta, a fim de que a polarização de saída do controlador não se altere [33].

O desalinhamento do PSP de entrada em relação ao polarizador colocado na saída do seguidor de polarização se reflete como uma variação na intensidade.

Para se obter a intensidade normalizada de luz na saída sistema utiliza-se a expressão:

$$
I = (S_{out(1,1)} \cdot S_{out(1,1)}^{*}) + (S_{out(2,1)} \cdot S_{out(2,1)}^{*})
$$
\n(5.8)

para calcular a intensidade normalizada de luz na saída do seguidor. Outro parâmetro importante é a derivada da intensidade em função da fase  $\phi_{1,4}$  de cada lâmina do controlador de polarização:

$$
\frac{\partial I}{\partial \phi_{1...4}} = I_{1...4}
$$
 (5.9)

onde *I* é a intensidade de luz normalizada na saída e  $\phi_{1...4}$  são as fases de cada lâmina do controlador de polarização.

A derivada fornece com que amplitude e sinal cada lâmina do controlador de polarização está desalinhada em relação ao polarizador, considerando a polarização de entrada *Sin* . Em síntese estas quantidades obtidas na derivada indicam em quanto se deve corrigir a posição de cada lâmina do controlador de polarização e em que direção, a fim de alinhar *Sin* com *P* para se obter a maior intensidade em  $S_{out}$ .

Na simulação as intensidades 1*...*<sup>4</sup> *I* correspondentes a cada lâmina do controlador variam entre –1 e 1 e são integradas em passos de simulação como um sinal de erro que indica o desalinhamento entre *Sin* e *P* . A medida que o alinhamento da polarização de entrada *Sin* melhora em relação ao polarizador *P* , as intensidades 1*...*<sup>4</sup> *I* , que são os sinais de erro, aproximam-se de zero.

A expressão (5.10) mostra que um sinal proporcional ao desalinhamento de cada lâmina é diretamente aplicado no algoritmo de controle. Este integra em

alguns passos de simulação estas intensidades, 1*...*<sup>4</sup> *I* (sinais de erro), corrigindo a posição das lâminas do controlador de polarização.

$$
V_{1.4} = I_{1.4} \cdot \text{Algorithmo de Controle} \tag{5.10}
$$

O algoritmo de controle desenvolvido e otimizado através das simulações matemáticas não poderá ser descrito neste trabalho por fazer parte de uma patente de um sistema de compensação de PMD [40], desenvolvida durante este trabalho.

Cabe salientar que, os algoritmos de controle do seguidor de polarização simulado utilizam uma lógica de controle do posicionamento das lâminas do controlador de polarização diferente das desenvolvidas [32-39], sendo que aqui só serão apresentados os aspectos mais gerais do funcionamento do algoritmo de controle e os resultados obtidos.

Para otimizar os algoritmos de controle foram realizados dois tipos de simulações matemáticas. Em uma delas, chamada de *apontador*, o objetivo era elaborar um algoritmo que pudesse atingir a polarização alvo o mais rápido possível, levando o menor número de ciclos de aquisição/atuação (passos) para atingir a polarização alvo (melhor alinhamento possível entre o PSP de entrada e o polarizador). Na outra simulação, chamada de *seguidor*, o objetivo era propriamente o de seguir a polarização de entrada de maneira que a intensidade do sinal de saída se mantivesse sempre o mais próxima possível do máximo, à medida que os estados de polarização de entrada evoluíam.

Para a avaliação do funcionamento do algoritmo de inicialização (*apontador*), ou seja, quando o sistema seguidor de polarização fosse ligado, realizaram-se simulações onde foram geradas aleatoriamente polarizações de entrada, e o número de passos de simulação foi medido. O número de passos indica com que velocidade o algoritmo é capaz de resolver o alinhamento para determinado PSP de entrada com o polarizador *P* .

Na figura 47 são mostradas na esfera de Poincaré as diferentes polarizações de entrada geradas na simulação. Verifica-se claramente que estas cobrem de maneira uniforme a esfera de Poincaré, simulando as mais variadas possibilidades de polarização de entrada. Há uma certa concentração de pontos nas polarizações linear *x* e linear *y* que podem ser atribuídas a maneira como as coordenadas

foram definidas, formando pólos nessas regiões, mas isto não prejudicou a estatística, uma vez que toda a esfera foi coberta.

Para a avaliação da performance do algoritmo *apontador* considerava-se que o sistema já estava alinhado quando este atingia 98 % da intensidade máxima de sinal na saída, o que equivalia a um desalinhamento do PSP em relação ao polarizador menor que 12°.

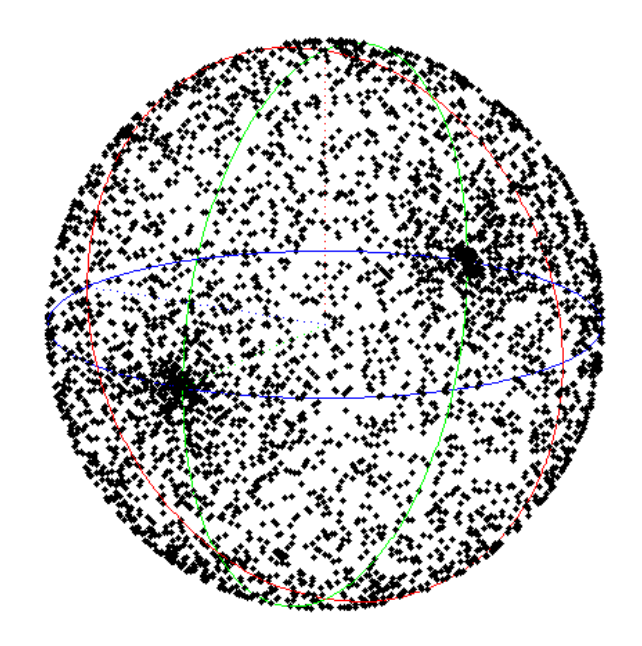

Figura 47 – Estados de polarização de entrada usados para testar o número de passos para o sistema alinhar a polarização de entrada com o polarizador.

Na figura 48 é mostrada a distribuição estatística do número de passos que o algoritmo levava para atingir a condição de alinhamento. O número médio de passos de simulação foi de ~4 o que pode ser considerado muito bom. Em um sistema real em média após 4 ciclos de leitura e reposicionamento das lâminas do controlador de polarização o sistema já estaria alinhado.

Para a avaliação da capacidade do seguidor de polarização manter a intensidade de sinal de saída dentro de um determinado limiar realizaram-se simulações empregando o algoritmo *seguidor*. Neste caso o estado de polarização de entrada passou a variar de maneira aleatória e contínua, descrevendo uma trajetória na esfera de Poincaré, como mostra a figura 49 para um fragmento de trajetória simulado.

A taxa variação com que o estado de polarização de entrada mudava foi simulada variando-se aleatoriamente (distribuição normal) o número de passos de

85

simulação permitidos (de 1 até 12) para que o algoritmo *seguidor* conseguisse corrigir o desalinhamento entre o PSP de entrada e o polarizador.

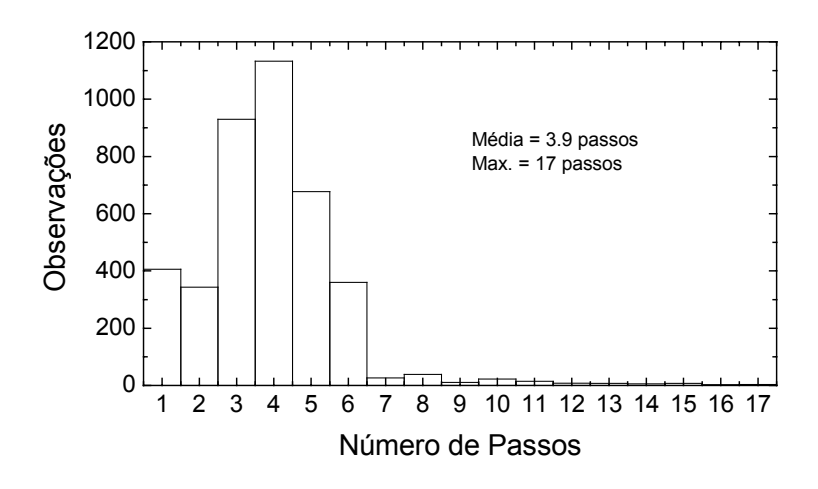

Figura 48 – Estatística do número de passos de simulação até o sistema ser considerado alinhado.

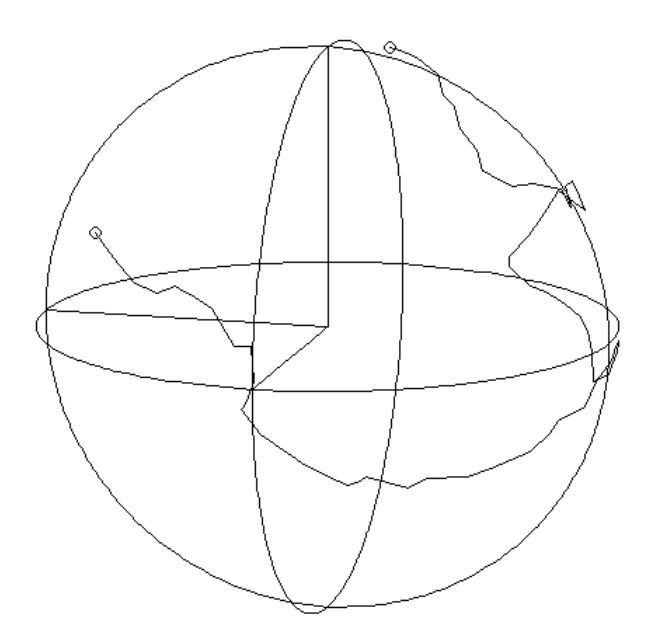

Figura 49 – Fragmento da trajetória do PSP de entrada usado na simulação para testar o seguidor de polarização.

A trajetória completa simulada do PSP na esfera de Poincaré para avaliar o funcionamento do algoritmo é mostrada na figura 50, onde é possível ver que praticamente toda a esfera está coberta, de maneira uniforme pela trajetória descrita pelo PSP de entrada nos mais de 30000 passos de simulação realizados.

Na figura 51 são mostrados os resultados obtidos para a intensidade de sinal em função do número de passos de simulação. É visível que a intensidade de sinal se mantém a maior parte do tempo acima de 96 % e excepcionalmente poucos pontos apresentam quedas de intensidade ente 92 % e 90 %. Isso acontece em situações em que a simulação altera o PSP de entrada rapidamente, e é dado um número pequeno de passos para o algoritmo *seguidor* corrigir o desalinhamento. Mesmo assim, em nenhuma situação de mudança brusca da polarização, o algoritmo do seguidor levou mais do que 6 passos de simulação para conseguir 96 % da intensidade de entrada, o que retrata um bom desempenho do algoritmo, considerando as flutuações de velocidade no PSP de entrada simuladas (de até 0,17 *rad* por ciclo, aproximadamente 10°).

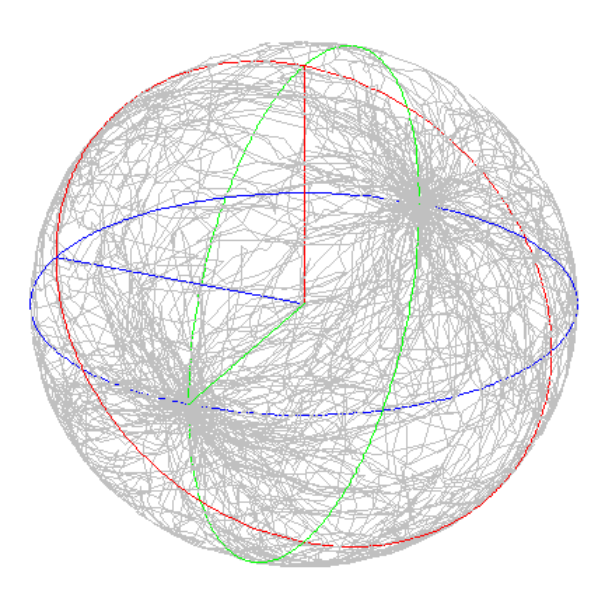

Figura 50 – Trajetória completa do PSP de entrada usada na simulação de teste do seguidor de polarização.

Outro detalhe importante que o algoritmo proporcionou foi o fato de eliminar a necessidade de re-inicialização das lâminas do controlador de polarização quando uma delas chegasse ao seu limite, ou seja ±180° . Pois como pode ser visto no segundo gráfico da figura 51 as quatro lâminas do controlador dificilmente superam ângulos de  $\pm 100^{\circ}$ . Isso se deve ao fato de que à medida que se aumenta o número de lâminas do controlador de polarização o número de soluções para resolver determinada polarização de entrada aumenta, tornando mais fácil o alinhamento. A priori seriam necessárias no mínimo duas lâminas de onda, mas se o estado de polarização de entrada fosse o PSP de uma das lâminas,

esta não alteraria a polarização da luz que estaria passando por ela, ficando somente para a segunda lâmina fazer a transformação, o que seria insuficiente. Portanto no mínimo seriam necessárias três lâminas de onda, sendo que nos casos simulados empregaram-se quatro lâminas para haver uma redundância maior nas possibilidades de solução de alinhamento de uma determinada polarização. A distribuição estatística correspondente à variação de intensidade para os mais de 30000 passos de simulação realizados é mostrada na figura 52.

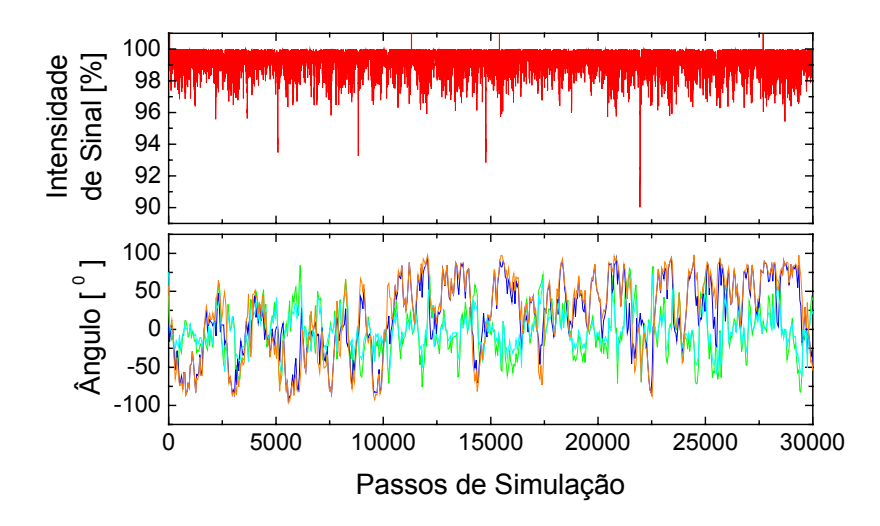

Figura 51 – Simulação para avaliação do desempenho do algoritmo quando os a polarização de entrada é mudada e o algoritmo do seguidor de polarização mantém a intensidade próxima do máximo e o ângulos da lâminas do controlador de polarização rodam menos de 360°.

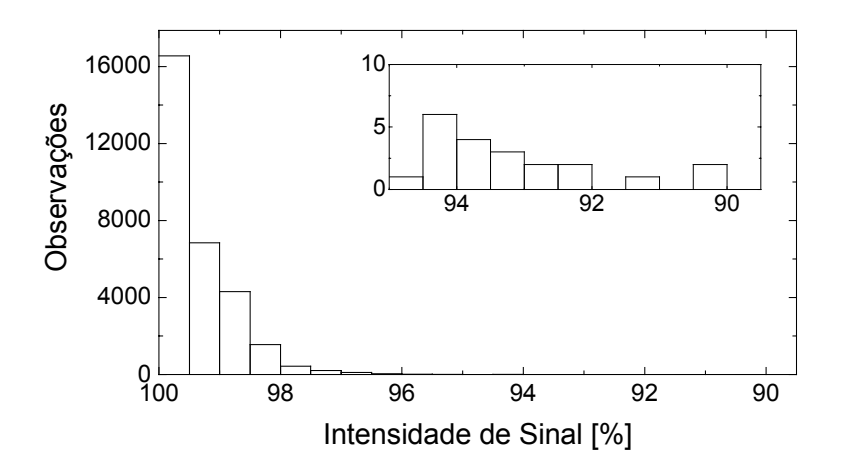

Figura 52 – Distribuição estatística correspondente a variação de intensidade para os mais de 30000 passos de simulação realizados de acordo com a figura 51.

Como se pode ver, nos mais de 30000 passos de simulação realizados, somente ocorreram 14 eventos abaixo de 94 % de intensidade de sinal, que equivale a menos de 0.3 *dB* de flutuação, e a uma probabilidade de apenas  $4.6 \cdot 10^{-4}$ .

## **5.3. O Seguidor de Polarização**

Uma vez desenvolvido um algoritmo de controle para o sistema seguidor de polarização, onde tanto a parte de inicialização e alinhamento (*apontador*) quanto a parte de seguir a polarização (*seguidor*) dos algoritmos desenvolvidos funcionava com excelente desempenho, iniciou-se a etapa de construção de um seguidor de polarização.

Inicialmente se queria fazer testes na parte de alinhamento, para isso os parâmetros de realimentação que no caso da simulação eram as derivadas da intensidade em função da posição de cada lâmina (fase  $\phi_{1,4}$ ) necessitavam um análogo no desenvolvimento prático. Portanto era necessário um sinal de realimentação equivalente, que indicasse qual lâmina deveria ser movida, e em que direção, a fim de alinhar o PSP de entrada com o discriminador de polarização (polarizador) na saída. O primeiro parâmetro medido foi a intensidade do sinal óptico de saída do sistema de medida formado por uma fonte de luz polarizada, um controlador de polarização de 3 lâminas, um polarizador linear e um detector óptico. Mas a informação intensidade não era suficiente para determinar em qual lâmina deveria ser realizada a atuação e nem em que direção. Portanto havia necessidade de inserir parâmetros de realimentação adicionais que caracterizassem cada lâmina, como na simulação matemática. O parâmetro equivalente ao da intensidade obtida pela derivada da intensidade de luz CW em função da posição ( <sup>1</sup>*...*<sup>4</sup> ∂*I /* ∂φ ) de cada lâmina, se daria pela inserção de uma pequena modulação em intensidade que variaria a tensão aplicada nos atuadores piezo-elétricos de cada uma das lâminas do controlador de polarização, dando assim informações referentes à posição das lâminas. Esta modulação é semelhante à utilizada em [33-36] onde é inserido em cada lâmina um tom de áudio com um índice de modulação pequeno (~1%). Na figura 53 é mostrado o diagrama esquemático da montagem de medida. A montagem utilizou um laser polarizado,

um controlador de polarização manual, um controlador de polarização piezoelétrico de 3 lâminas (0°, 45°, 0°), um polarímetro, um polarizador linear, um detector óptico, um osciloscópio e um analisador de espectro FFT e um computador para controle.

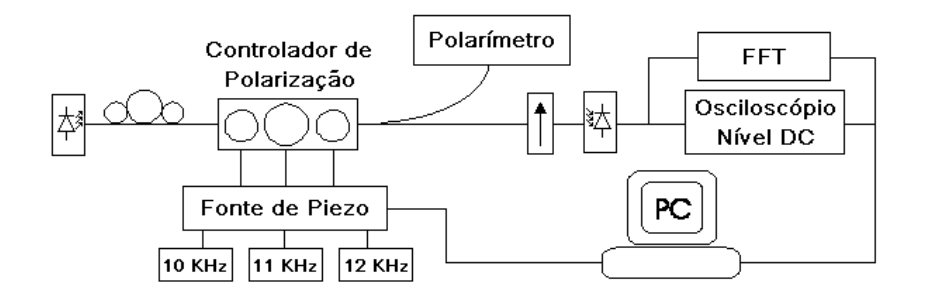

Figura 53 – Diagrama esquemático da montagem de caracterização dos parâmetros de realimentação do sistema de controle da polarização.

Os sinais de modulação geram uma pequena flutuação na polarização de saída do controlador de polarização, provocando uma pequena variação na intensidade do sinal CW da fonte de luz na saída do polarizador. Estas variações de intensidade possuem freqüências bem características, associadas a cada uma das lâminas do controlador de polarização, formando assim, os sinais de realimentação (erro) que permitem o ajuste do seguidor.

Os sinais de realimentação se comportam da seguinte maneira, quanto maior for o sinal proveniente da luz CW do laser mais alinhado com o polarizador o PSP de entrada estará. O sinal de modulação inserido em cada uma das lâminas faz com que surja um sinal AM dependente do desalinhamento do PSP de entrada em relação ao polarizador, indicando que transformação cada lâmina do controlador de polarização deve fazer. Para este teste as freqüências para modulação em amplitude das lâminas do controlador de polarização são 10 *kHz* , 11 *kHz* e 12 *kHz* .

O algoritmo de controle para o alinhamento da polarização processa as informações de amplitude e fase do sinal de modulação inserido em cada lâmina do controlador de polarização para realizar a correção no alinhamento. A fase é uma informação importante, pois ela indica se o sinal de correção a ser aplicado deve ir na direção de aumentar ou diminuir a pressão feita pelo atuador piezoelétrico de cada lâmina do controlador de polarização.

O principal problema prático nos sistemas seguidores de polarização é que a tensão aplicada nos transdutores piezo-elétricos do controlador de polarização não pode ultrapassar seus limites de tensão de operação. Logo rotações de mais de 360° não podem ocorrer nas lâminas, fazendo com que o retorno da lâmina à condição de melhor alinhamento passe por situações de mínimo no nível do sinal CW do laser. Por isso o estudo preliminar para a criação de um algoritmo de controle que permitisse não ter que reinicializar as lâminas do controlador de polarização foi importante. O aumento no número de lâminas do controlador de polarização faz com que o posicionamento das lâminas do controlador tenha inúmeras combinações que solucionem um determinado alinhamento. Este aumento no número de lâminas ainda propicia uma maior velocidade de alinhamento, como comentado anteriormente.

Na figura 54 é mostrada uma seqüência de espectros medidos com o FFT onde se verifica a variação das intensidades de sinal de modulação de cada lâmina à medida que o algoritmo alinha a polarização de entrada com o polarizador, fazendo com que a intensidade do tom de modulação detectado se reduza, indicando um melhor alinhamento entre o PSP de entrada e o polarizador colocado na saída. Esse sinal de modulação detectado, que nada mais é do que o sinal de realimentação (erro), fornece em que direção e com que amplitude cada lâmina deve se mover, a fim de atingir o melhor alinhamento.

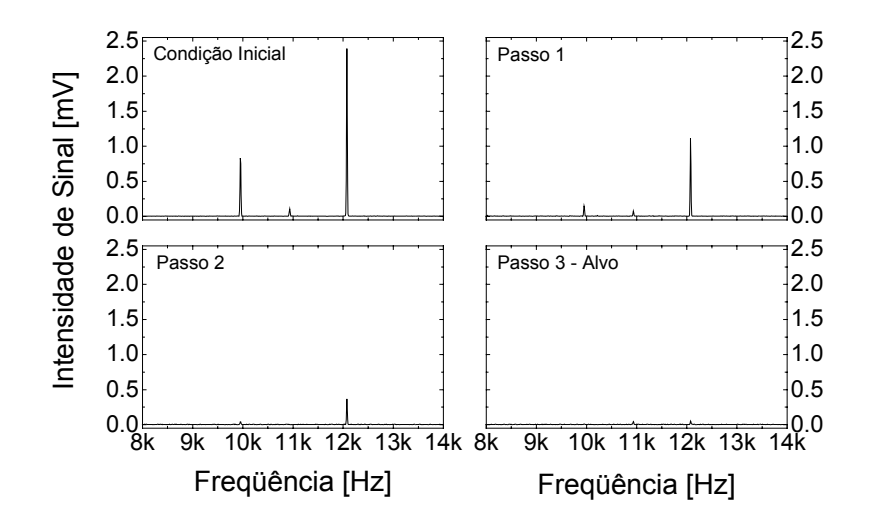

Figura 54 – Espectros dos tons de modulação inseridos em cada lâmina do controlador de polarização à medida que se alinha a polarização de entrada com o polarizador na saída.

Na figura 55 é mostrada seqüência de alinhamento da polarização de entrada com o polarizador na esfera de Poincaré.

Considerando os dados de realimentação detectados pelo FFT, obtidos na figura 56, verifica-se que as três lâminas estão desalinhadas. Portanto é necessário que o algoritmo de *apontador* a partir da informação de amplitude e fase do sinal de realimentação de cada lâmina na condição inicial modifique a posição destas a fim de diminuir o desalinhamento. Isso é o que acontece quando, olhando na figura 55, vemos a polarização passar da condição inicial para o passo 1. Nesta situação na figura 56 as amplitudes dos sinais de realimentação diminuem, indicando uma melhora no alinhamento. Do passo 1 para o passo 2 esta situação se repete e as amplitudes dos sinais de realimentação que indicam o desalinhamento, se reduzem à medida que o PSP de entrada se alinha com o polarizador. Finalmente no passo 3, que equivale a terceira interação do algoritmo (aquisição/decisão/escrita), a polarização alvo é atingida e o nível de intensidade CW atinge o máximo.

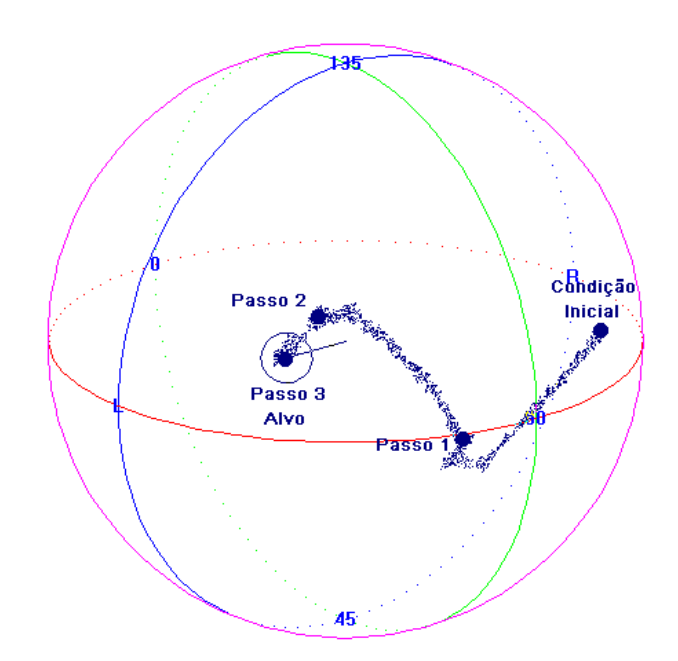

Figura 55 – Comportamento do controlador de polarização desde a condição de desalinhamento até atingir o alinhamento no alvo desejado.

Uma vez comprovado o funcionamento do algoritmo de *apontador* e do *hardware* necessário para construir o seguidor de polarização, iniciaram-se os testes do algoritmo de *seguidor*, sendo realizada a montagem da figura 56.

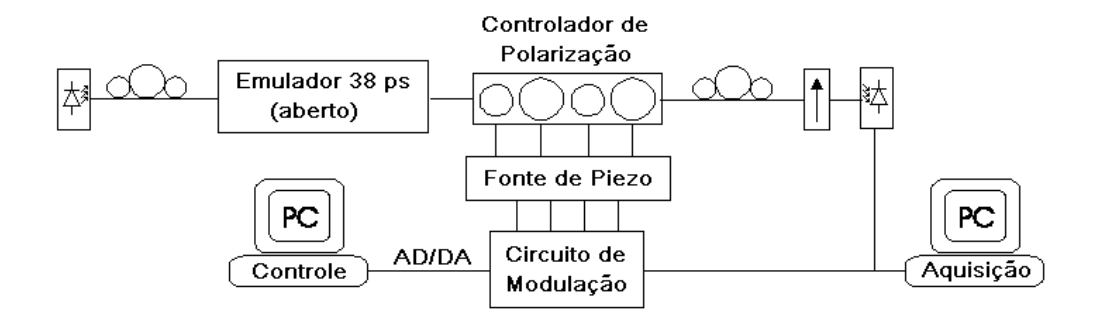

Figura 56 – Montagem experimental do seguidor de polarização.

Neste experimento a variação aleatória da polarização de entrada foi feita utilizando-se um emulador de PMD como misturador de polarização, avaliando a capacidade do seguidor de polarização acompanhar as variações do PSP de entrada.

Durante os experimentos o emulador de PMD ficou aberto para que as variações térmicas da sala alterassem rapidamente a polarização, garantindo que as flutuações na polarização fossem suficientemente rápidas e completamente aleatórias. O seguidor foi construído utilizando um controlador de polarização piezo-elétrico de quatro lâminas com orientações de 0°, 45°, 0° e 45°.

Na saída deste foi colocado um outro controlador de polarização antes do polarizador a fim de otimizar o funcionamento da quarta lâmina. Esta deveria efetuar transformações de polarização em um plano perpendicular ao do polarizador, a fim de garantir uma capacidade de atuação onde operaria com máxima sensibilidade no sinal de realimentação. A montagem experimental ainda contava com um laser polarizado e dois computadores. Um computador de controle, rodando o algoritmo do seguidor e outro de aquisição para registrar a posição das lâminas do controlador de polarização e a intensidade de luz CW detectada.

Na figura 57 é mostrado o comportamento da intensidade de luz na saída do sistema em função do número de medidas realizadas. Verifica-se claramente que a intensidade de sinal se manteve sempre em torno de 100 % para uma hora de medida mostrada. As muitas ocorrências de valores acima e abaixo de 100 % podem ser atribuídas a ruídos na medida, mas igualmente é visível que o seguidor tem um comportamento semelhante ao da simulação (figura 51). No outro gráfico da figura 57 são mostradas as tensões aplicadas nos atuadores piezo-elétricos de cada lâmina do controlador de polarização. Nenhuma lâmina ultrapassa o seu valor máximo de tensão de operação (0 – 100 *V* ), de maneira semelhante ao que ocorre na simulação, figura 51, onde nenhuma lâmina ultrapassa os 360°.

Como a quantidade de dados medidos era muito grande, a única maneira de avaliar o desempenho do seguidor seria através de uma distribuição da intensidade em função do número de medidas, conforme mostra a figura 58. Os resultados mostrados nessa figura são referentes a mais de 60 horas de funcionamento ininterrupto do seguidor de polarização.

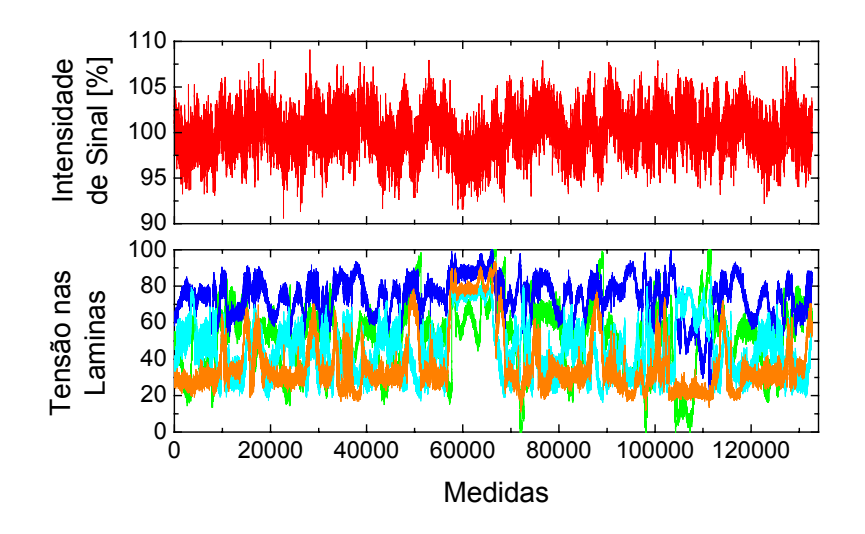

Figura 57 – Medida da intensidade de sinal de saída do seguidor de polarização e da tensão nas lâminas do controlador de polarização durante uma hora de medida.

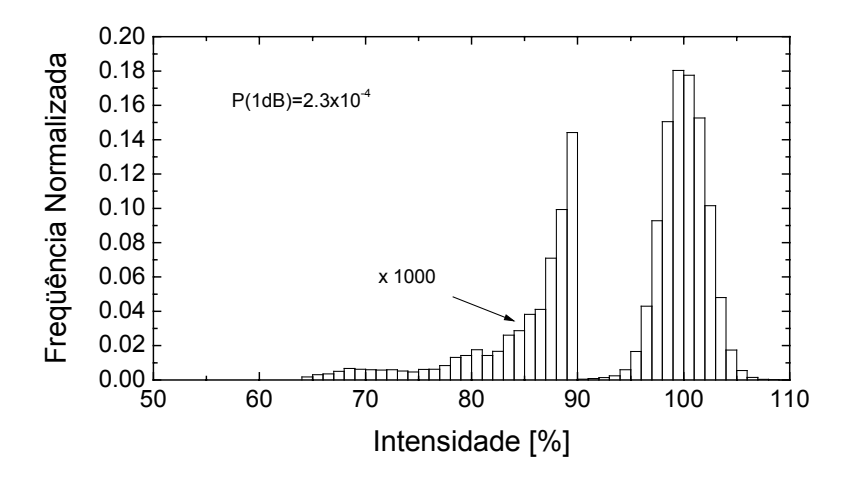

Figura 58 – Medida da intensidade de sinal no detector óptico durante 60 horas de medida para avaliação da performance do seguidor de polarização.

Durante esta medida o seguidor foi exposto às condições mais adversas de polarização, com velocidades e orientações completamente aleatórias, para o PSP de entrada. A probabilidade do sistema estar com uma penalidade de potência de 1 *dB* foi de 2.3 · 10<sup>-4</sup>, a qual é bastante pequena, considerando que o emulador possuía uma PDL da ordem de 0.4 *dB* de valor médio. Portanto, muitos dos pontos no qual a intensidade não estava próxima do máximo podem ser atribuídos a combinação entre a penalidade por desalinhamento no seguidor somada a PDL do emulador, que tem uma distribuição estatística com uma determinada largura.

Com os resultados obtidos concluiu-se que a performance do seguidor de polarização desenvolvido era suficientemente boa e que o algoritmo de controle poderia ser utilizado em um sistema de compensação de PMD, conforme será tratado no capítulo 6.